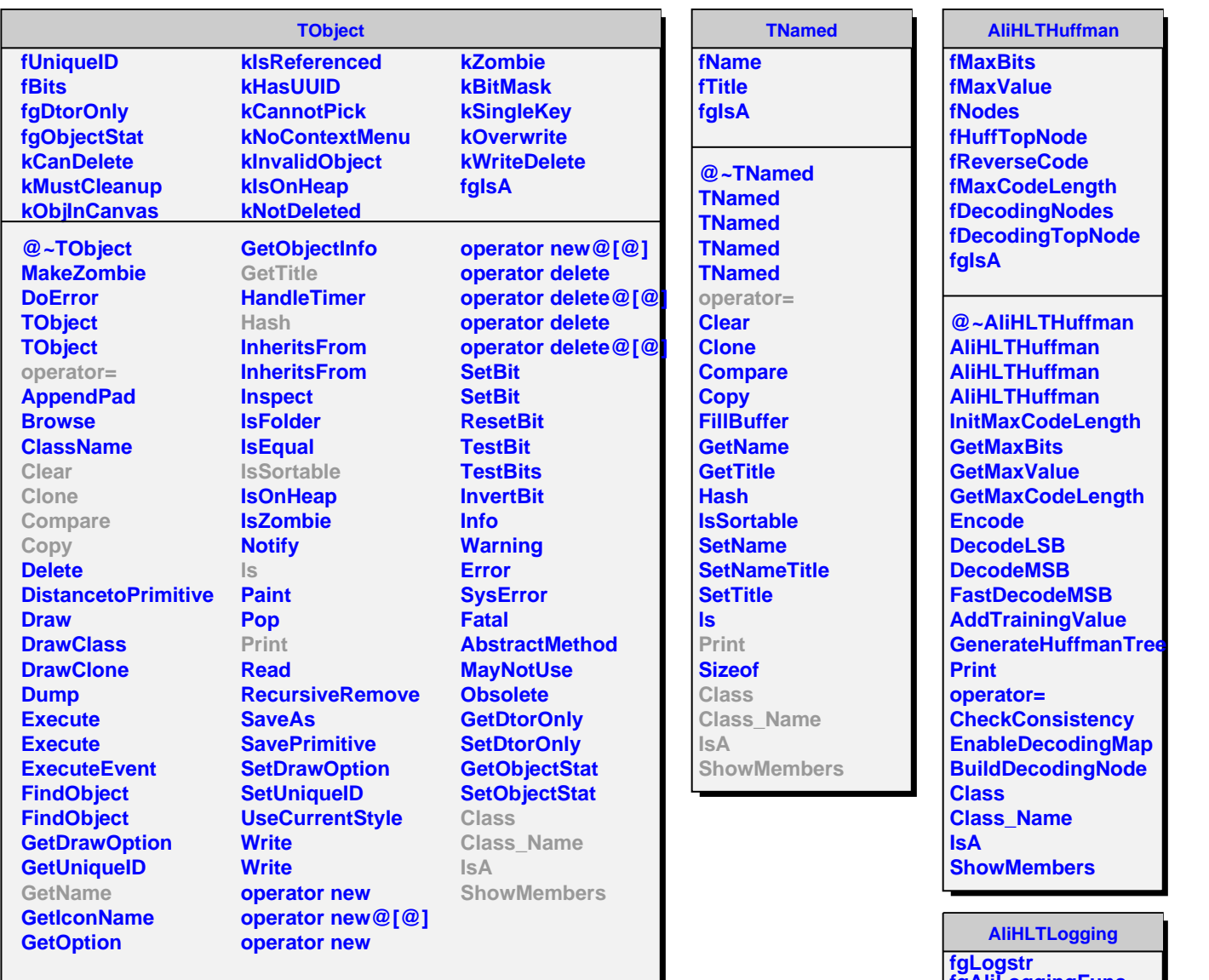

**fgAliLoggingFunc fgGlobalLogFilter fLocalLogFilter fgLocalLogDefault fgLoggingFunc fpDefaultKeyword fpCurrentKeyword fgUseAliLog fgAliHLTLoggingTarget** fğkALIHLTLOGGINGMAXBUFFE**I fgBlackList fgWhiteList fgIsA @~AliHLTLogging AliHLTLogging AliHLTLogging operator= SetDefaultKeyword SetKeyword GetKeyword Init InitAliLogTrap InitAliLogFunc Logging LoggingVarargs SendMessage**